*Career Services* JOBS<br>at Sam Houston State University | for KATS

MEMBER THE TEXAS STATE UNIVERSITY SYSTEM

936.294.1713 | jobsforkats.com shsu.edu/careerservices

# **Welcome to JOBS for KATS**

**Are you an employer?** Please use the **[Employer Login](https://www.myinterfase.com/shsu/employer/)**

# **Are you a new student user? [Please register to create a new account.](https://www.myinterfase.com/shsu/studentregistration.aspx)**

**Forgot your password?**

### **First time using JOBS for KATS?**

Please read this **[Important Information](https://www.myinterfase.com/shsu/resources/resource_view.aspx?token=RVrq7Fs2dAVbrNAUR9PTtw%3d%3d)** before using our system to look for an off-campus job.

## **All Users must use their Bearkat I.D. number.**

**[Please reset your password by using this link.](https://www.myinterfase.com/shsu/Account/ResetPassword)**

\*Alumni that have graduated before 2002 and accepted students who can't **Using a PC?** identify their Bearkat I.D. must contact the Career Services Help Desk at 936-294-1713.

We recommend using **[Internet Explorer version 8.0 or higher](http://windows.microsoft.com/en-us/internet-explorer/download-ie). Using a Mac?**

We recommend using **[Firefox version 1.5 or higher.](http://www.mozilla.org/en-US/firefox/new/)**

**\*You should disable any popup blockers when using this site.**

**Should you have any questions, please contact the Career Services Help Desk**

**at 936-294-1713 or email us at [careerservices@shsu.edu.](https://www.myinterfase.com/shsu/Account/careerservices@shsu.edu)**

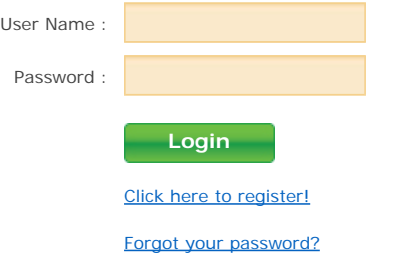